## <span id="page-0-0"></span>saureusprobe

August 25, 2021

saureusprobe *Probe sequence for microarrays of type saureus.*

#### Description

This data object was automatically created by the package AnnotationForge version 1.11.21.

### Usage

data(saureusprobe)

#### Format

A data frame with 123524 rows and 6 columns, as follows.

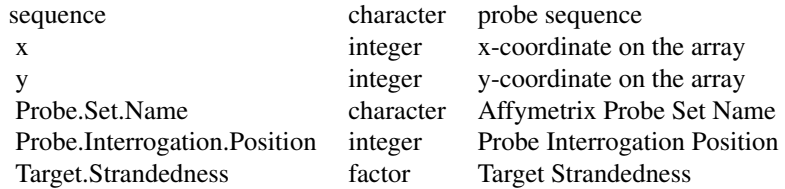

#### Source

The probe sequence data was obtained from http://www.affymetrix.com. The file name was S\\_aureus\\_probe\\_tab.

#### Examples

```
saureusprobe
as.data.frame(saureusprobe[1:3,])
```
# Index

∗ datasets

saureusprobe, [1](#page-0-0)

saureusprobe, [1](#page-0-0)